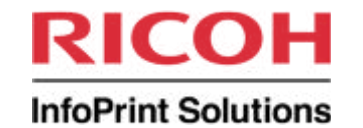

## **Transform Your Print: Making Something New Out Of Something Old**

SHARE 2011 Anaheim, CA Session 8467 March 4, 2011 Howard Turetzky InfoPrint Solutions Company howard.turetzky@infoprint.com

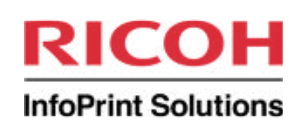

## **Agenda**

- What are Transforms?
- **Why use Transforms?**
- **Transform Inputs**
- **Transform Issues**
- Where does the Transform run?
- **Where does the Output go?**
- **Configuration and Execution**
- What Doesn't Translate

#### Summary

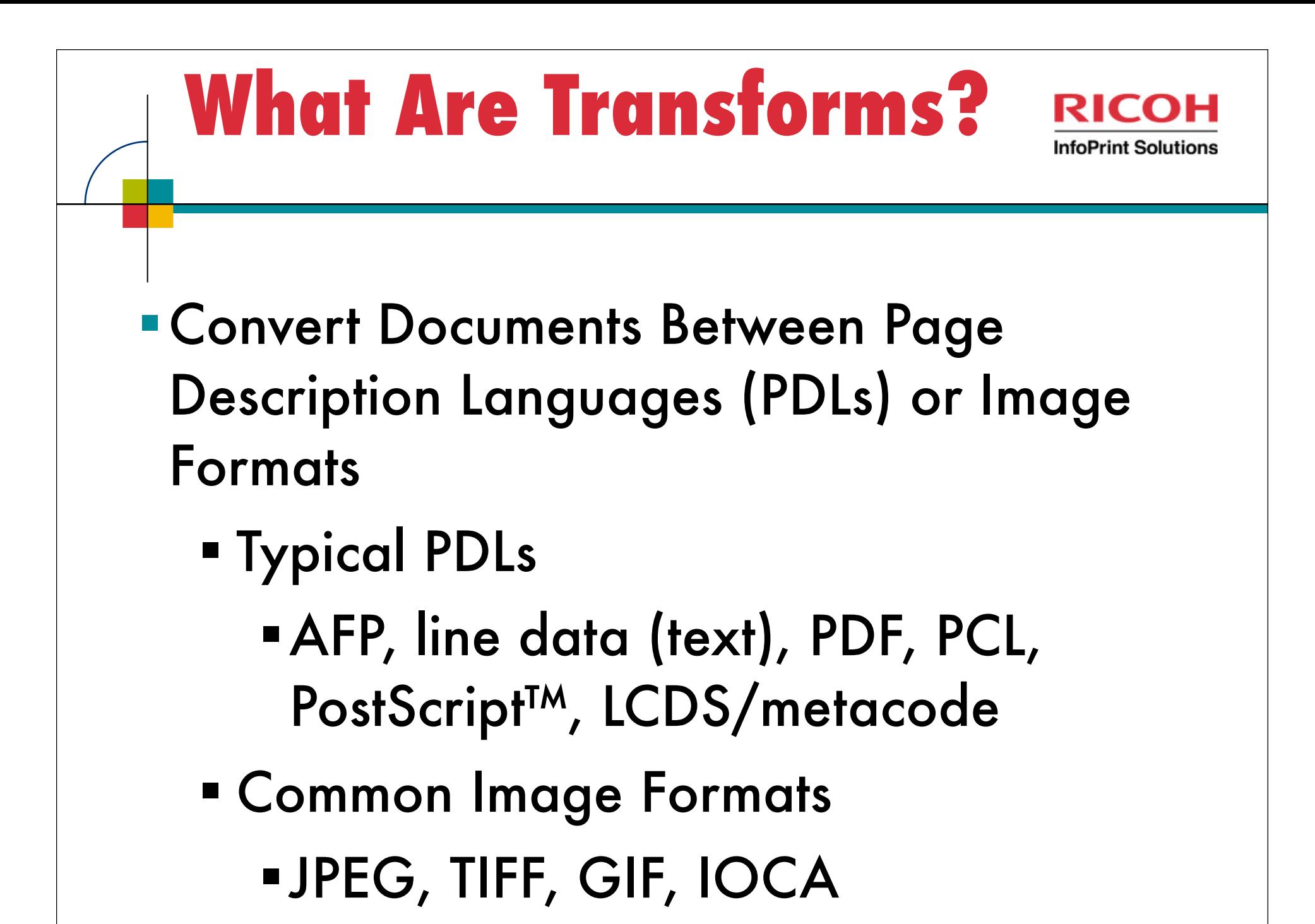

## **Why Use Transforms?**

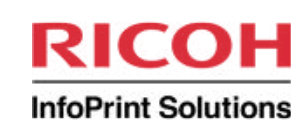

- Repurposing: A different use than the original was created for
	- **From print to web** 
		- Online bill presentment
		- $=$ email
	- **From print to archive** 
		- **Reprint for customer service or legal**
		- **Example 1 content protected from alteration**
	- **From Print to Print** 
		- Merge unlike PDLs into single target stream

## **Why Use Transforms?**

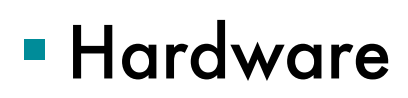

- **Inexpensive printers don't print AFP or** PostScript™
- Less expensive to print on fast AFP printer than inexpensive printers
- **Viewing** 
	- AFP viewers are limited in function
	- Viewers for PCL, LCDS/metacode are expensive
	- PDF viewers are free

**InfoPrint Solutions** 

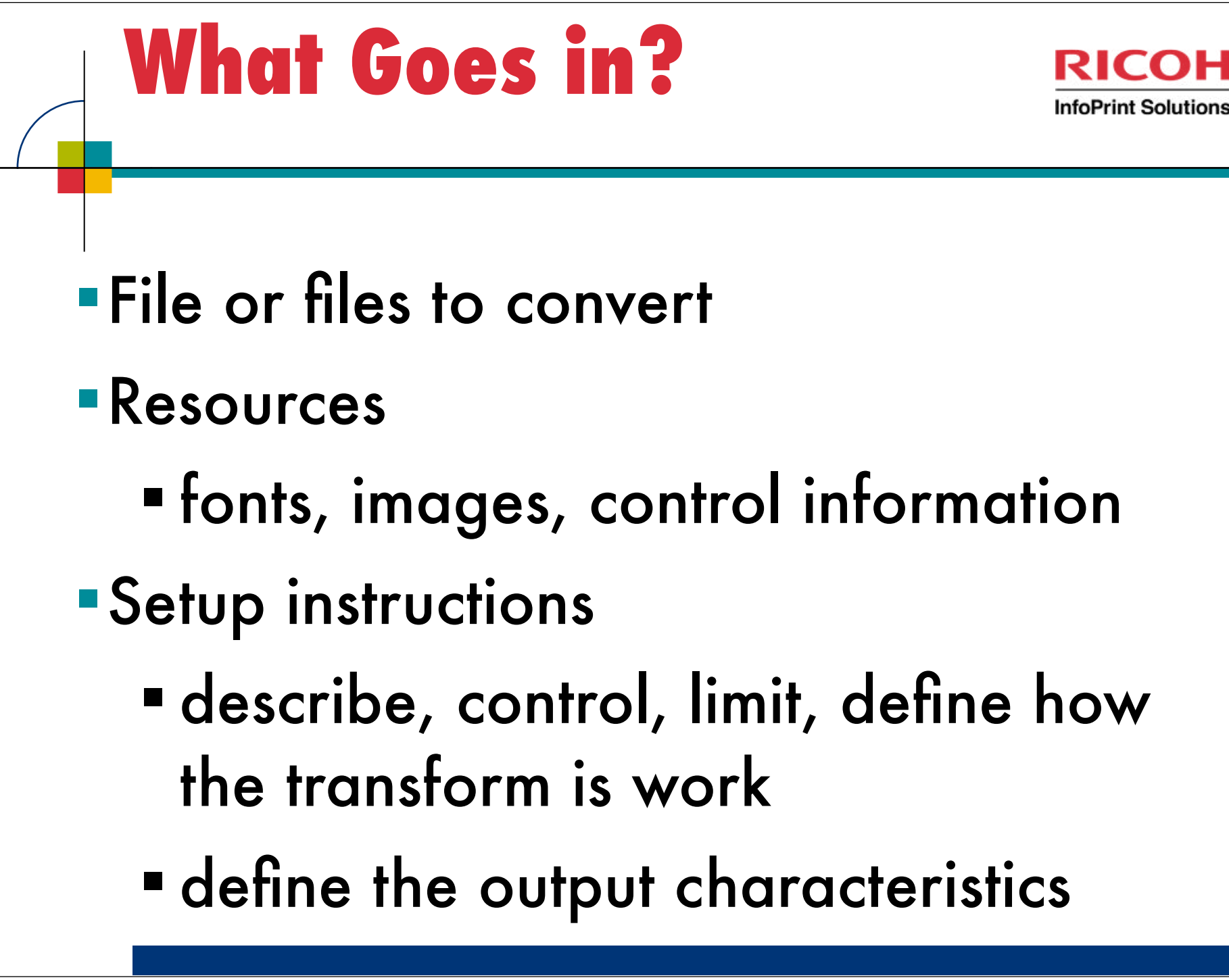

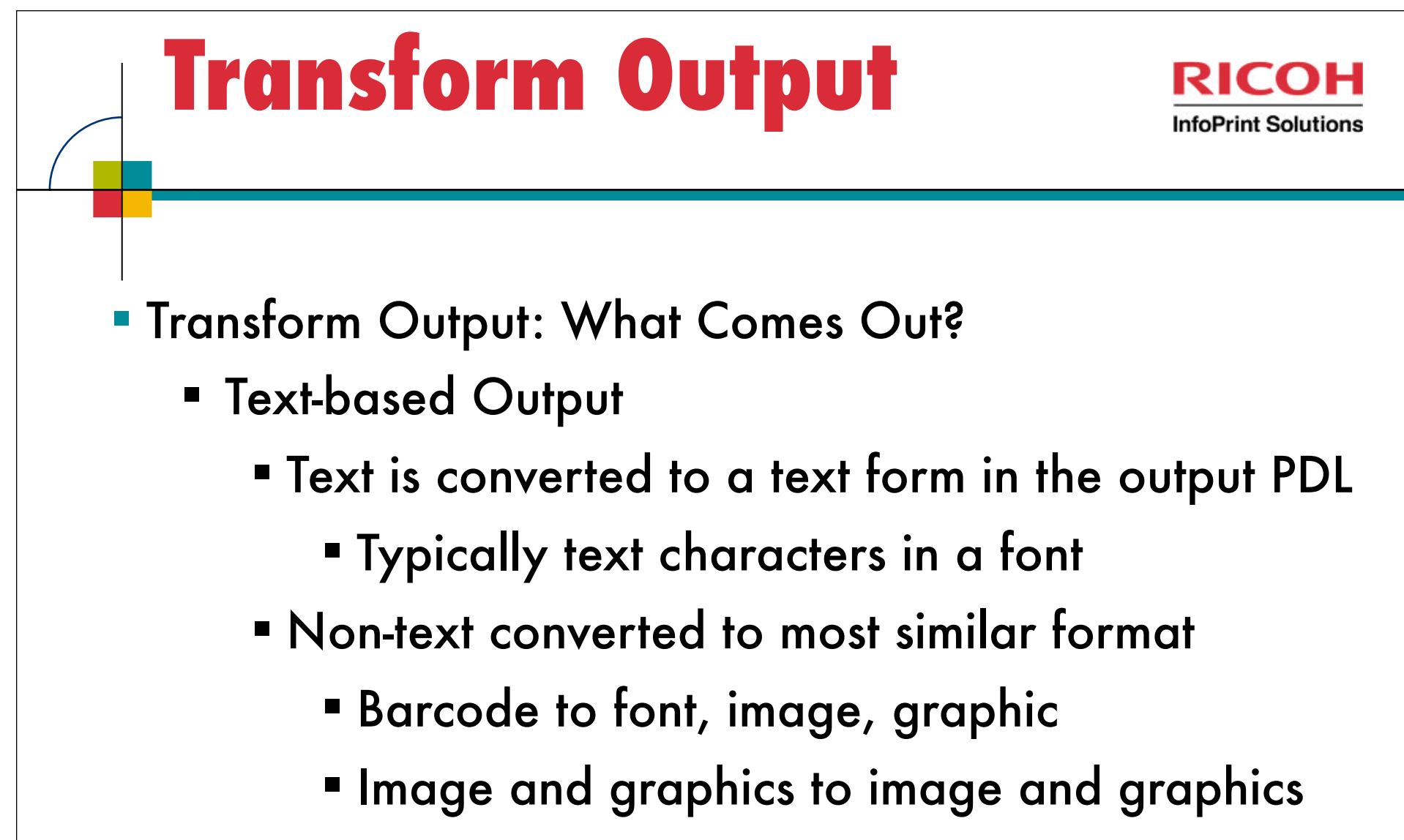

- **Image-based Output** 
	- Document content converted to a single image

# **Transform Issues: Fidelity Fidelity: difference between original and** converted page ■ Printing

- **Ideally, original and converted output** should be identical
	- Can come close when converted to page images
		- Resolution may affect size, quality and aspect ratio

# **Transform Issues: Fidelity**

- Text transforms limited by fonts and font metrics
	- Glyphs may differ due to font substitution
	- **-Line endings may move**
- Resolution may affect appearance

## **Transform Issues: Fidelity**

- Non-text objects may not transform identically
	- Barcode commands (e.g., AFP BCOCA) may be transformed to image or lines
		- Printer generates optimal barcodes, conversion might not scan
	- **Image conversions may change** appearance and color

#### **Transform Issues: Fidelity InfoPrint Solutions**

- **AFP** original for print
	- Uses printer fonts and rules
	- Heading layout for print and mailing
	- **Fit to physical page**
- Repurposed for the Web
	- Browser fonts and rules
	- Colored and live areas for navigation
	- **Fit to browser window** 
		- Column widths, alignment altered

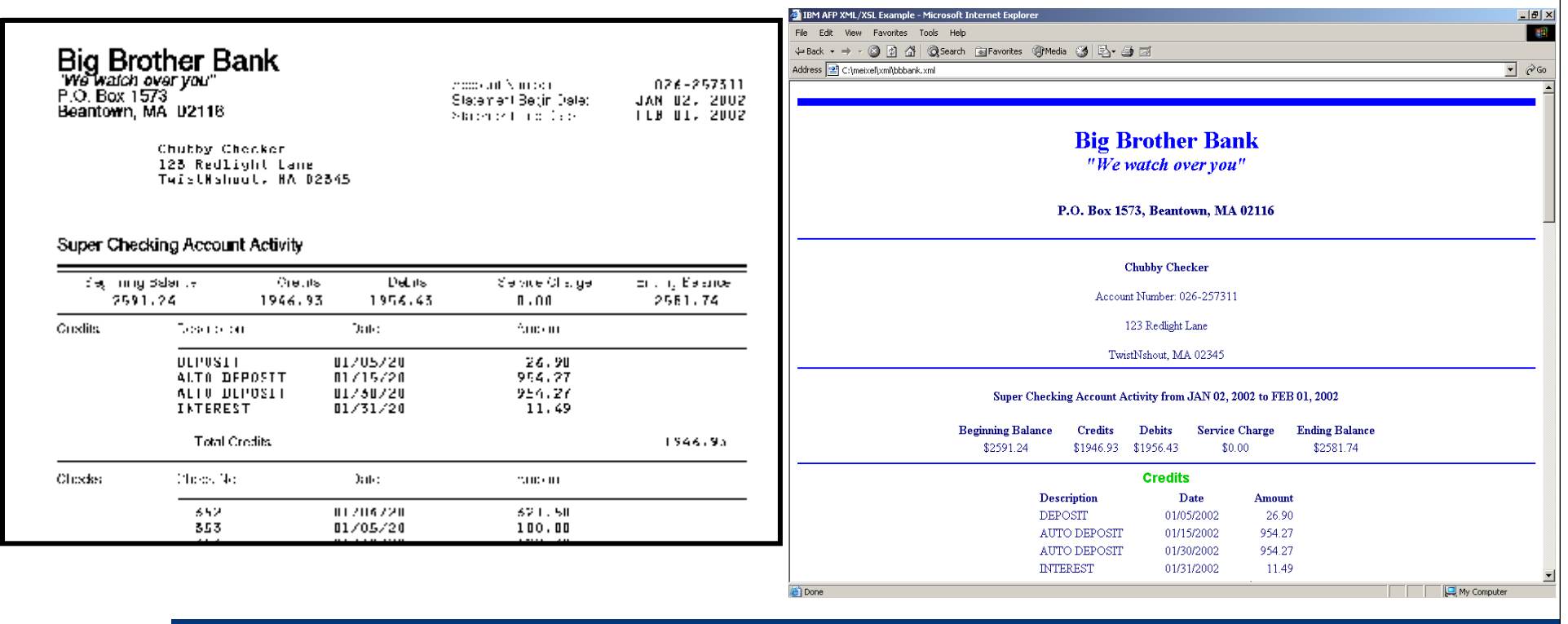

**11** Thursday, March 03, 2011 11

#### **Transform Issues: Archive RICOH InfoPrint Solutions**

#### **Archive**

- Document metadata may not be transformed
	- Metadata is information about a document
	- PDL may not support equivalent information, e.g., Indexes, tags, active content (URIs, links)
- **Transform output must be complete with required** resources
	- Some PDLs do not support external resource types
	- Archive system may require all resources inline

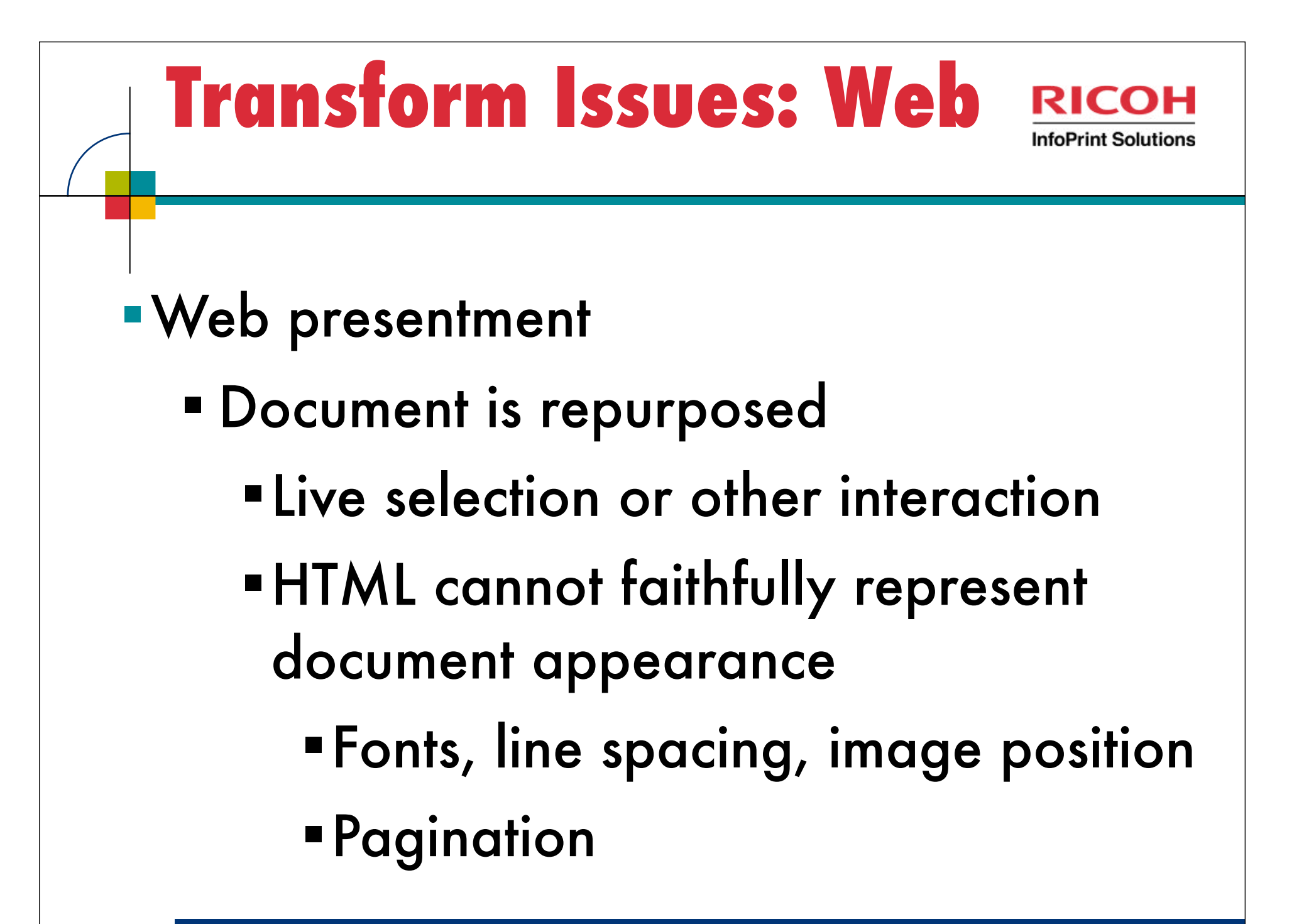

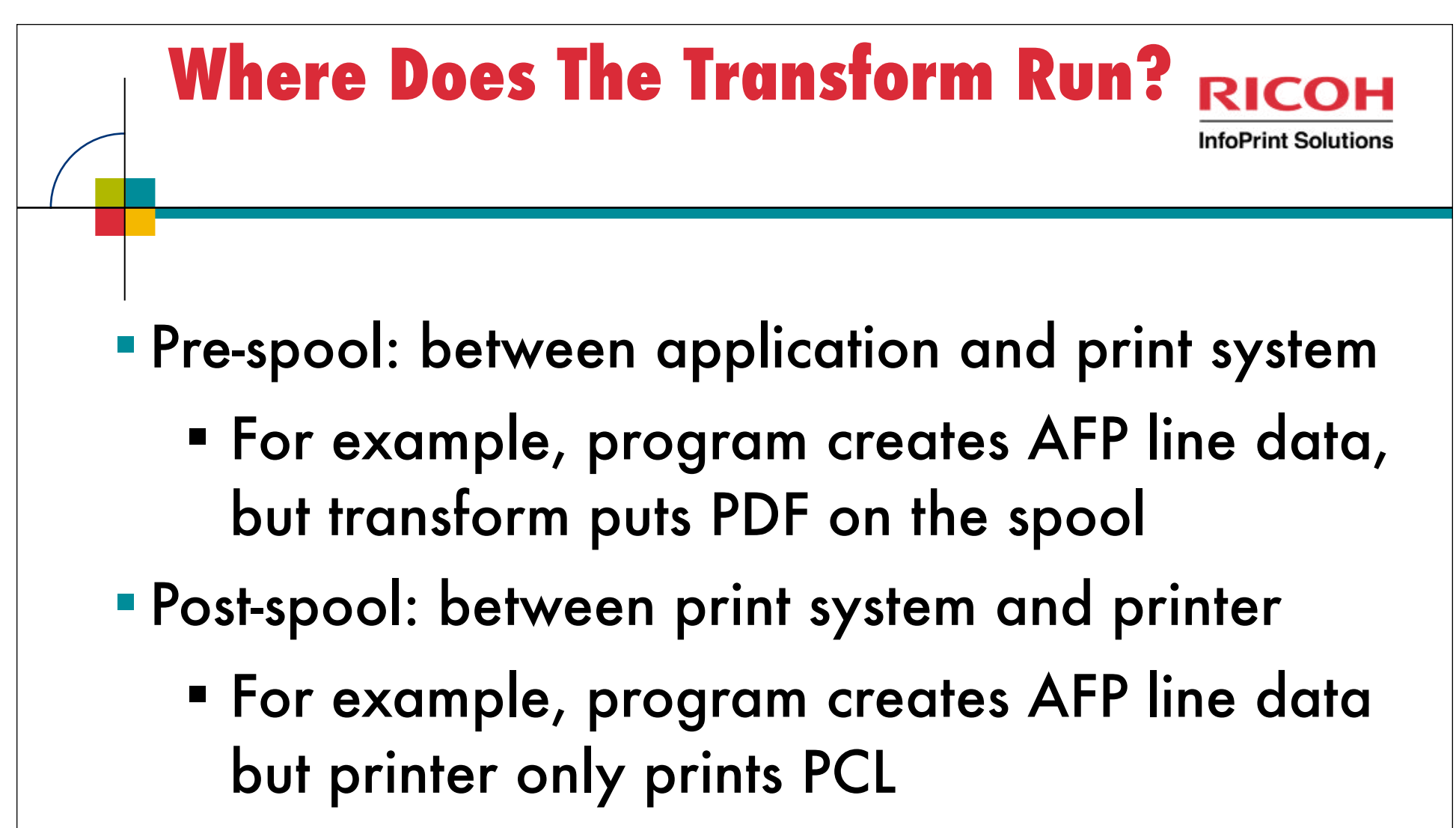

- Stand-alone command
	- Command line or batch job

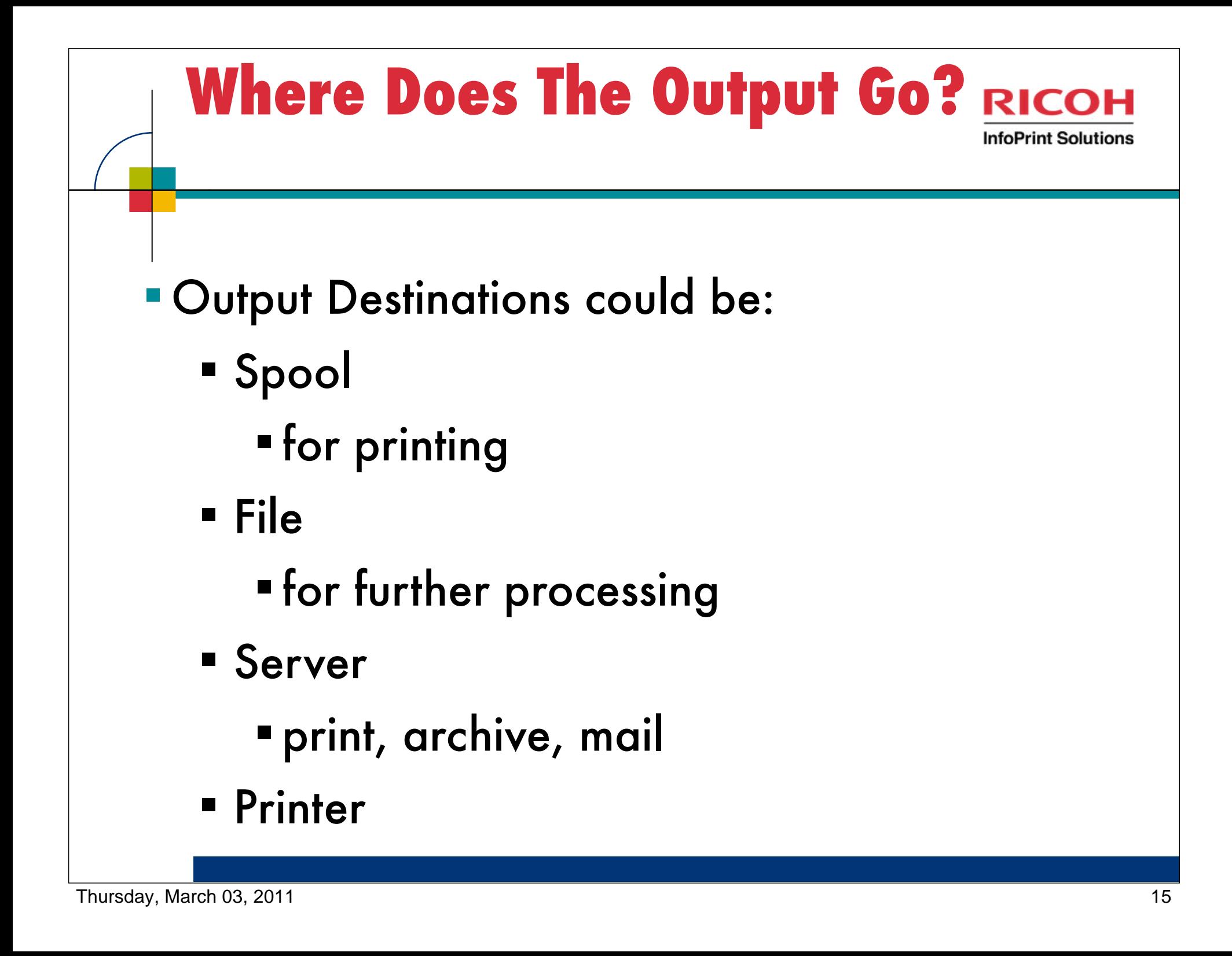

#### **Configuration and Execution InfoPrint Solutions**

### Performance

- Pages per minute a useful measure
- **Transforms usually are CPU-intensive** 
	- Vendors seldom provide a measurement because they can vary widely depending on the data and system

**Ask to test with your application** 

#### **Configuration and Execution InfoPrint Solutions**

- **Single execution vs. Multi-threaded** 
	- Batch or automatic execution may transform pages or documents in parallel
		- Page-parallel systems distribute groups of pages to multiple processes
			- Usually each process runs on its own processor
			- Only PDLs with independent pages are candidates: PDF, AFP
			- **EXECOMMON IN PROPERT CONTROLLETS**
	- Some systems can run multiple different transforms or multiple instances in parallel
		- Dataset-parallel, not page parallel
		- Aggregate thruput higher, but same for a single document

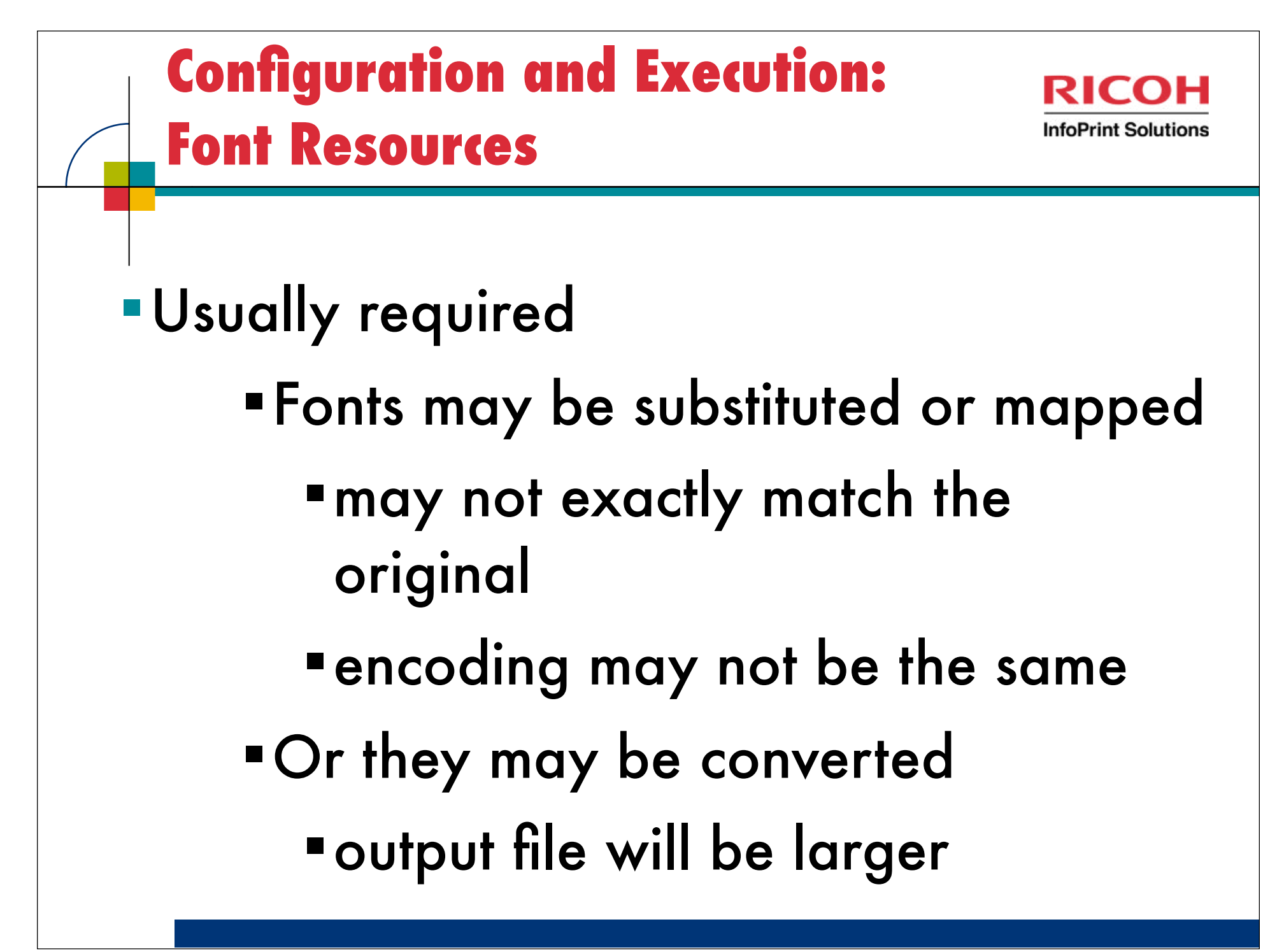

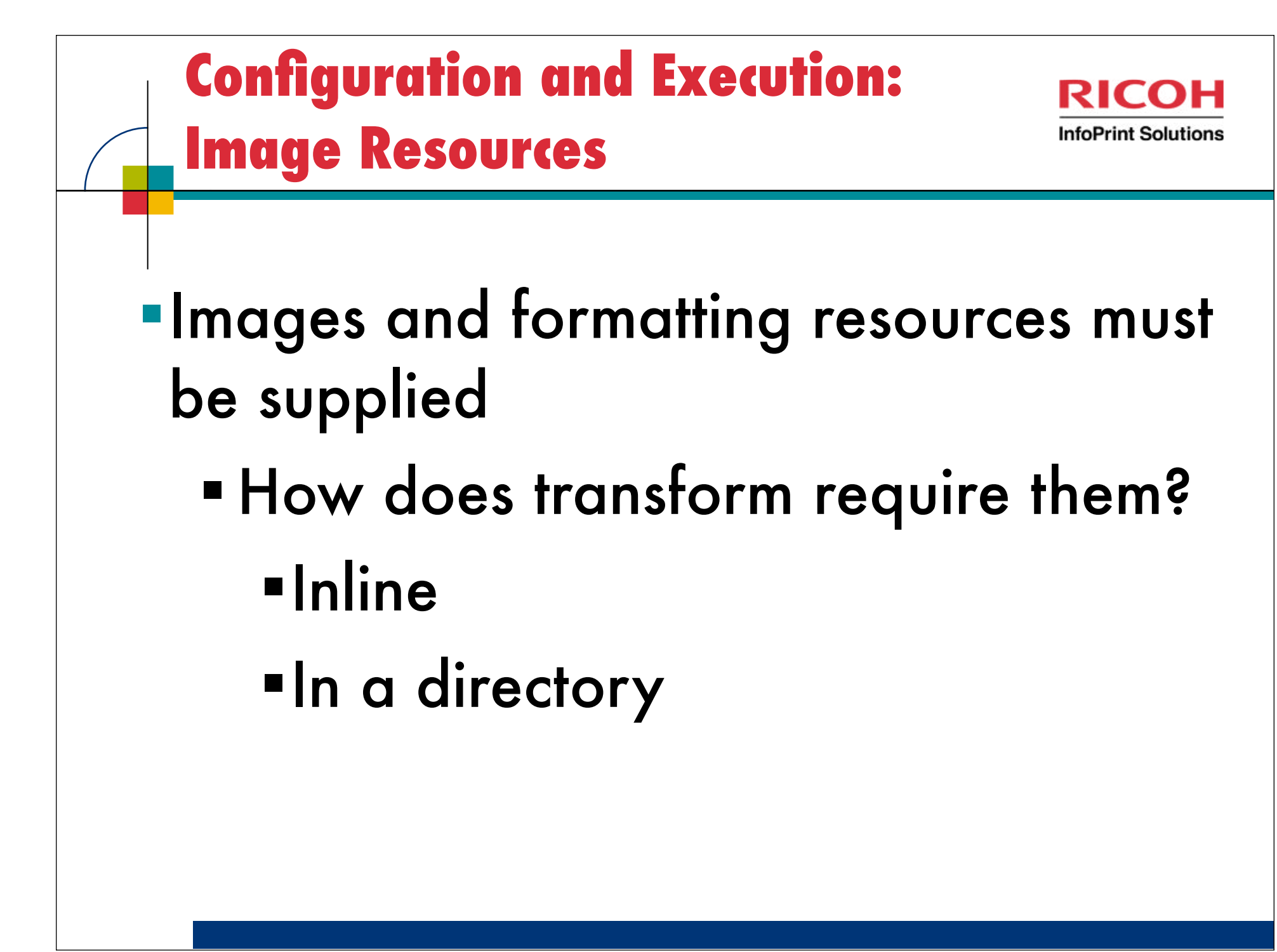

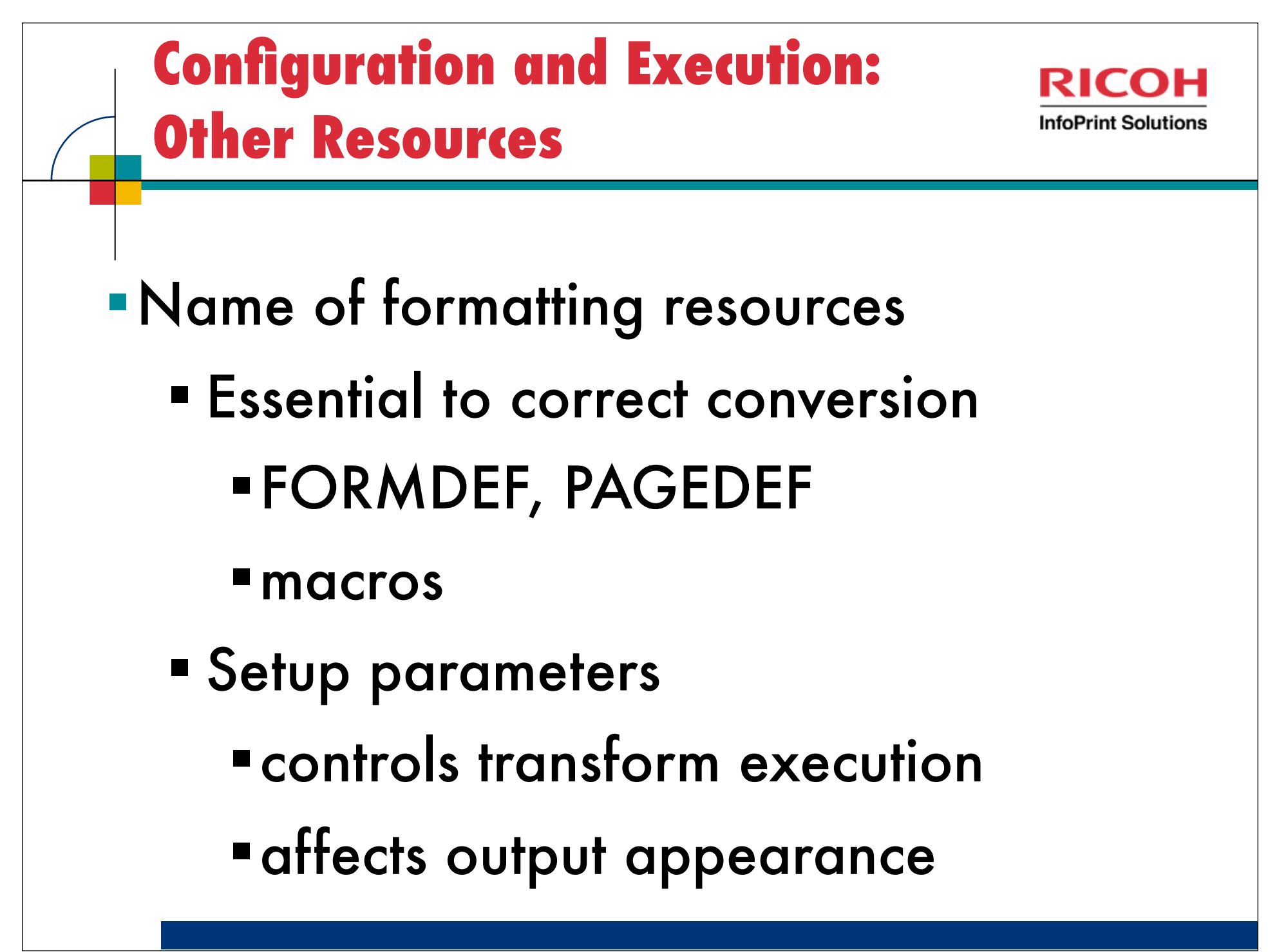

#### **What Doesn't Translate nfoPrint Solutions**

- Some PDL characteristics have no equivalent in another PDL
	- **Indexes**
	- **E** "Foreign" objects
		- *Etransform may convert*
	- Color mapping and management
	- Control objects
		- **E** setup files, configuration controls

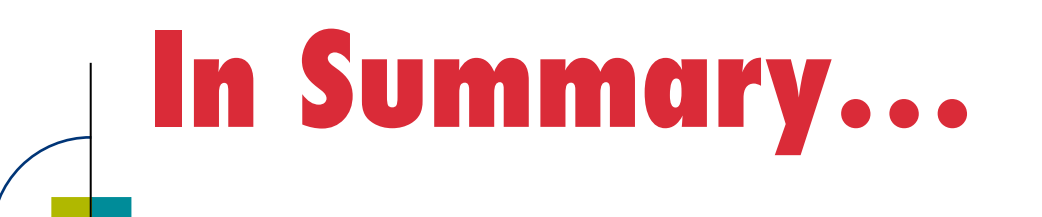

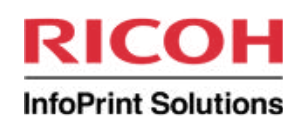

- Know what the purpose of the output is **Find out performance requirements**
- Determine the level of fidelity
- Learn where all the parts needed for conversion are located
- Understand how to control output appearance

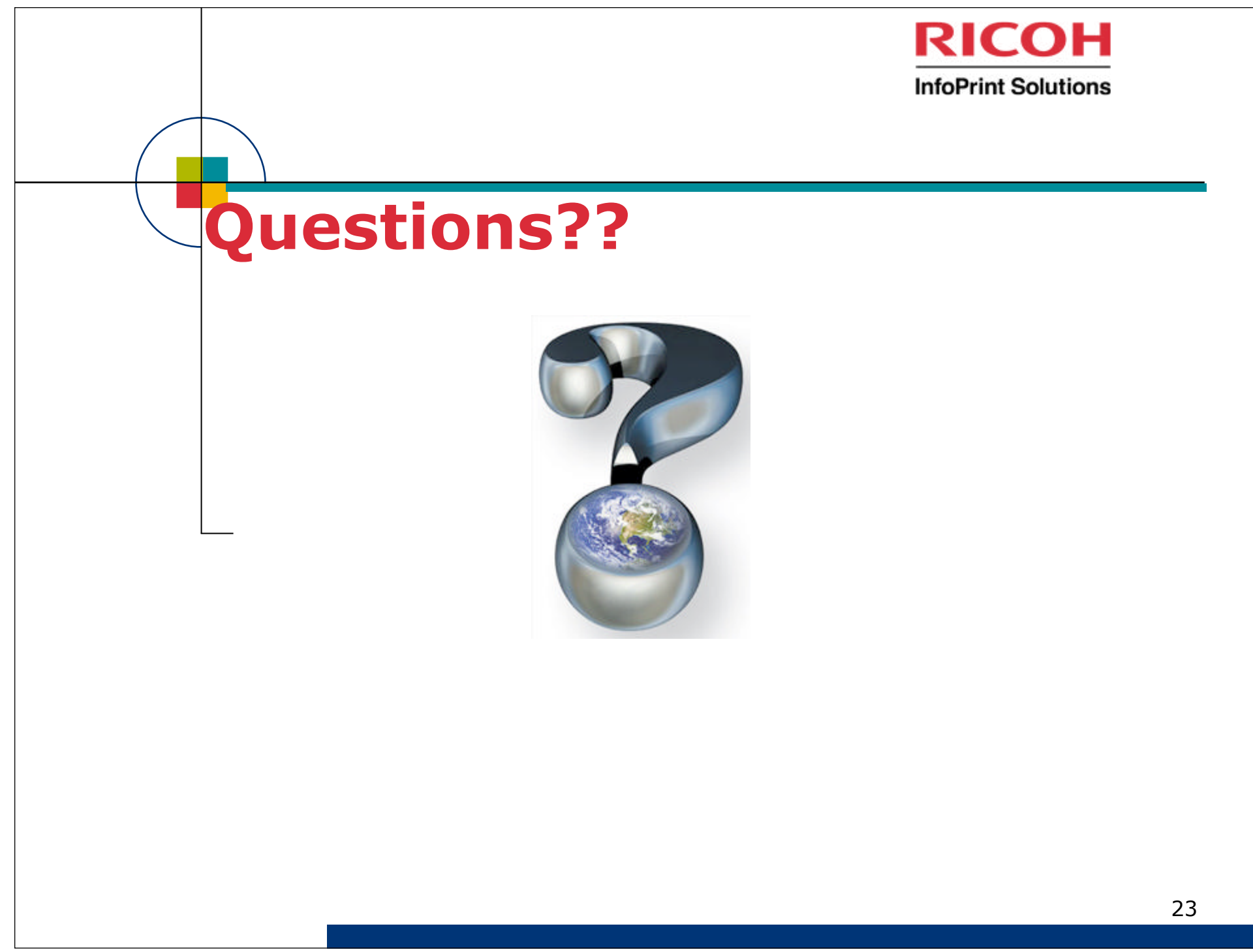